## 売上登録操作方法(商品売上編)

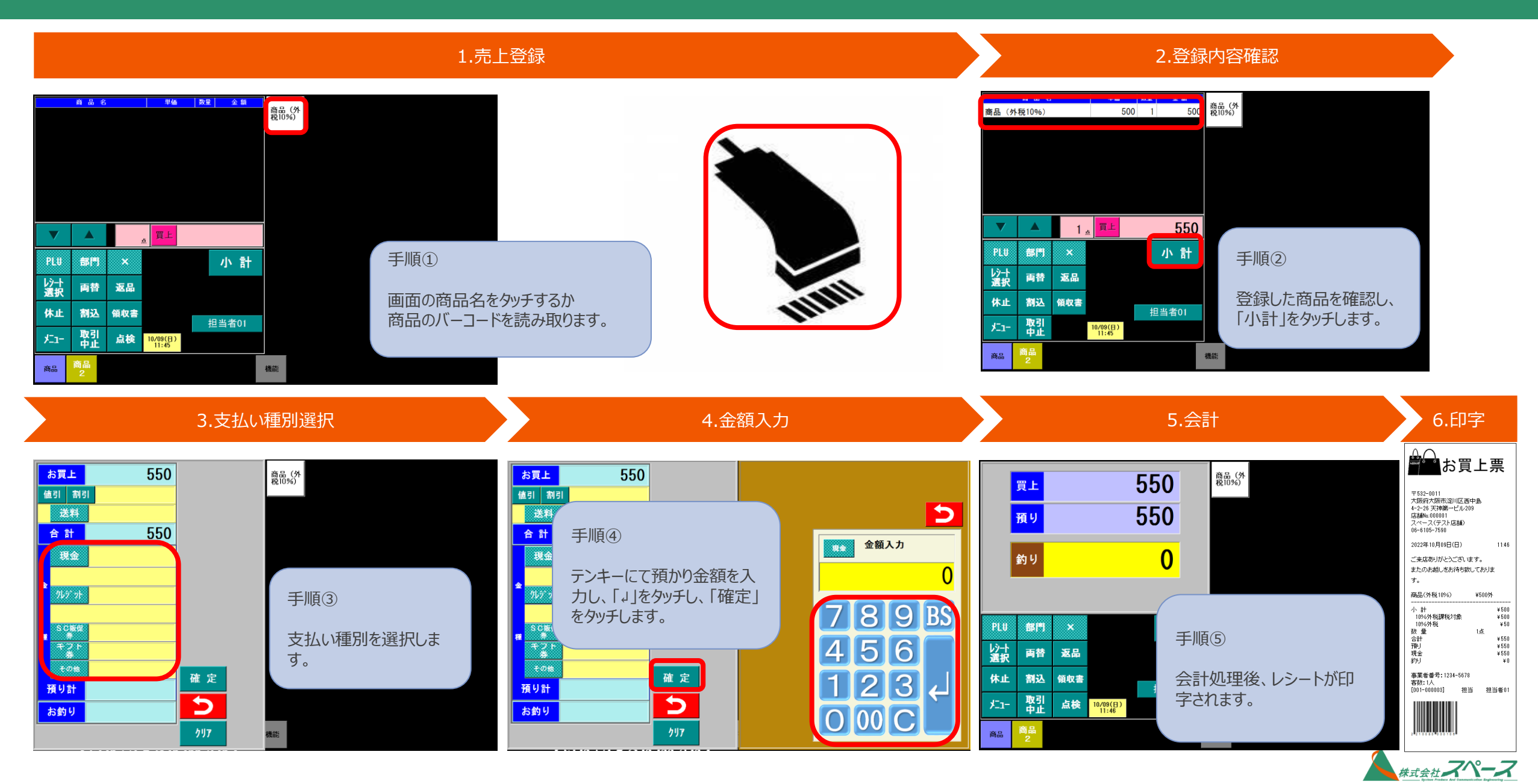